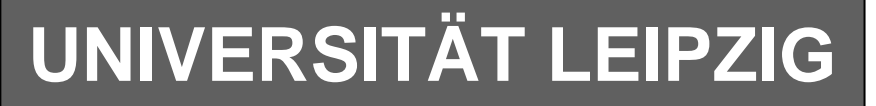

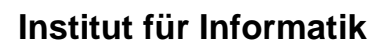

Studentenmitteilung

**2. Semester - SS 2003**

Abt. Technische Informatik *Gerätebeauftragter*  Dr. rer.nat. Hans-Joachim Lieske Tel.: [49]-0341-97 32213 Zimmer: HG 02-37 e-mail: lieske@informatik.uni-leipzig.de www: http:/www.ti-leipzig.de/~lieske/ Sprechstunde:Mi.  $14^{00} - 15^{00}$  (Vorlesungszeit)

# **Aufgaben zu Übung Grundlagen der Technischen Informatik 2**

## **2. Aufgabenkomplex - 1. Aufgabe Bündelminimierung (Gesamtpunktzahl=10 Punkte)**

Gegeben sind folgende Schaltungen:

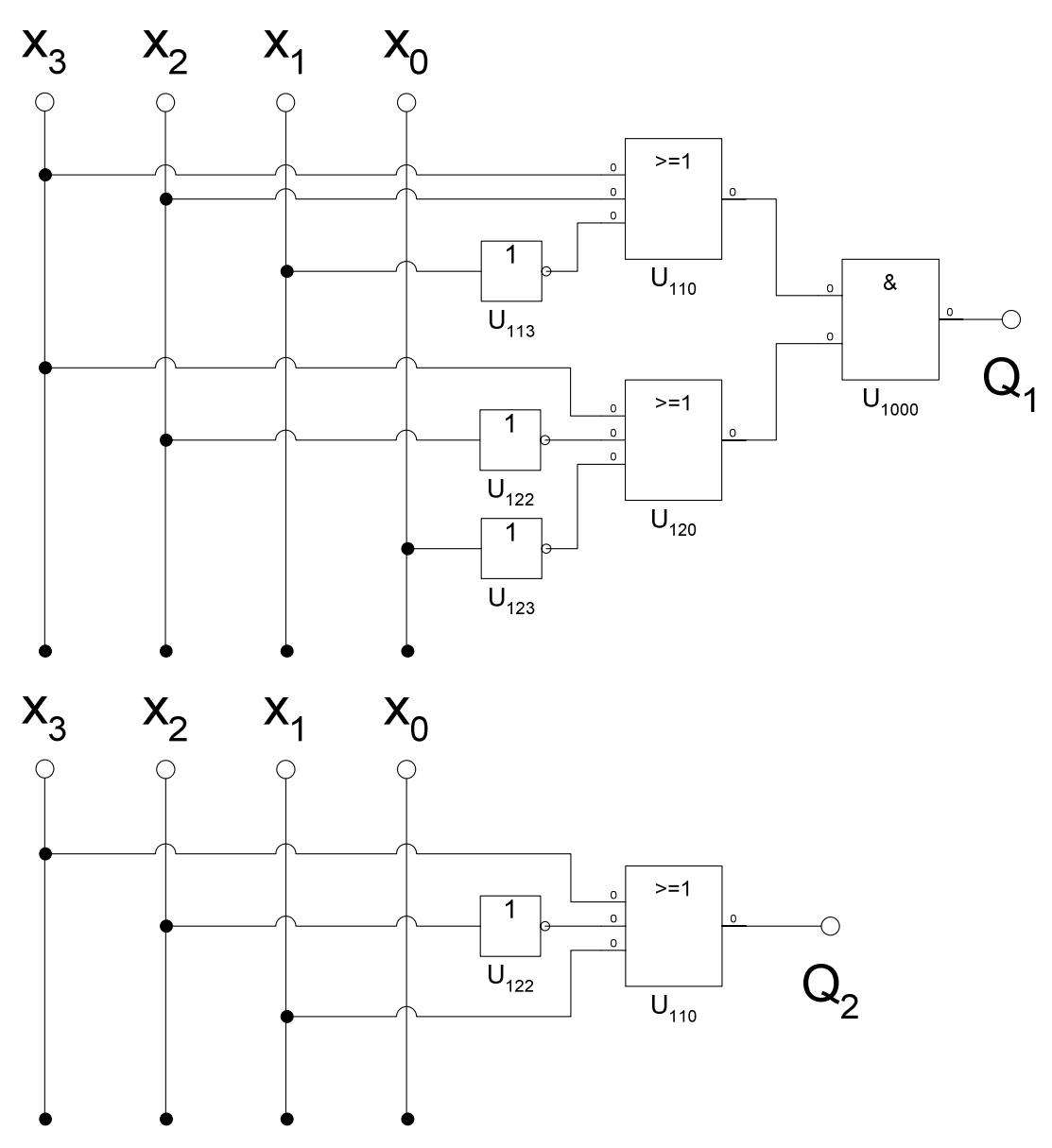

**Bestimmen Sie:** 

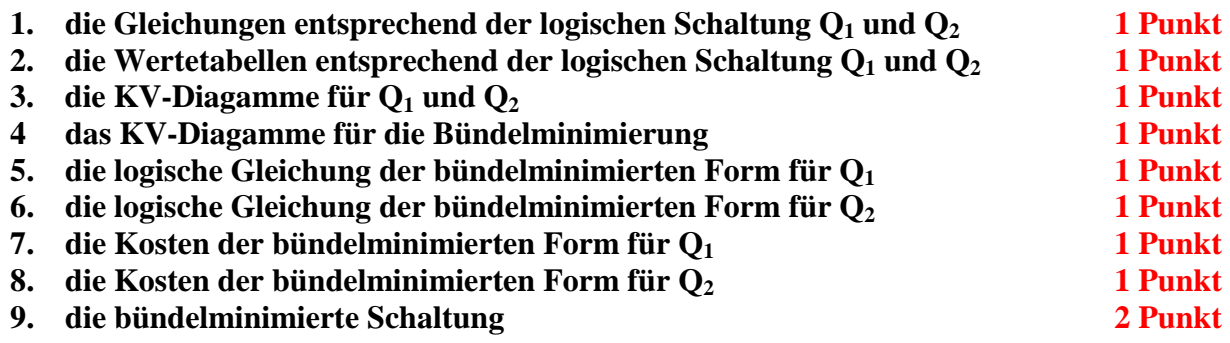

Bemerkung:

Die Minimierung hat auf minimale Kosten zu erfolgen.

Die Teile der Einzelfunktionen die nicht bündelbar sind, sind ebenfalls maximal zu minimieren.

In die Tabelle brauchen unter Q nur die Werte "1" eingetragen werden.

Für die KV-Diagramme sind ebenfalls Vordrucke gegeben.

## **2. Aufgabenkomplex - 2. Aufgabe**

## **Minimierung unvollständiger Funktionen (dont' care Minimierung)**

Gegeben ist folgendes KV-Diagramm :

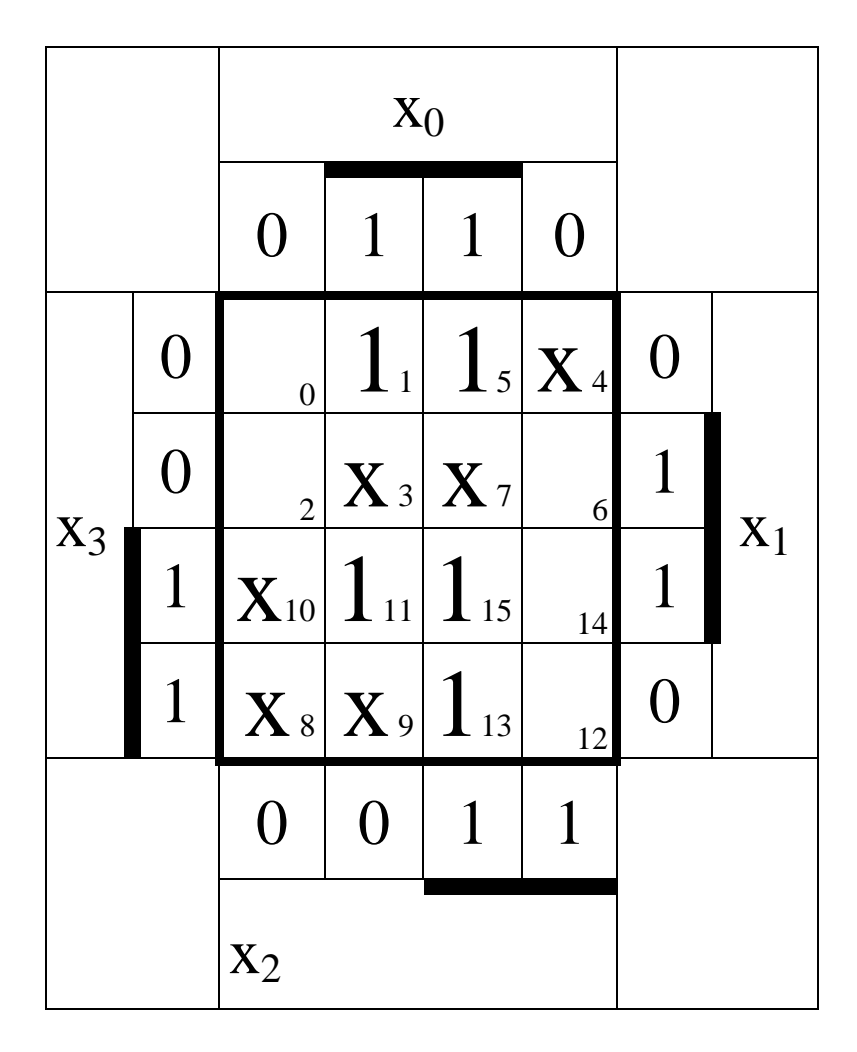

**Bestimmen Sie:** 

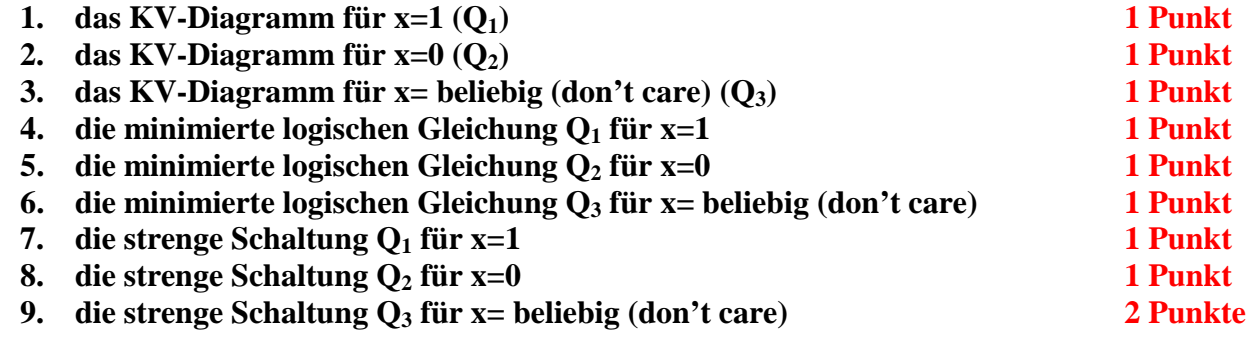

Bemerkung:

Die Minimierung hat auf minimale Kosten zu erfolgen.

In die Tabelle brauchen unter Q nur die Werte "1" eingetragen werden. Für die KV-Diagramme sind ebenfalls Vordrucke gegeben.

## **2. Aufgabenkomplex - 3. Aufgabe**

### **Simulation einfacher Hazards**

Gegeben sind jeweils ein AND-, OR- und XOR-Gatter:

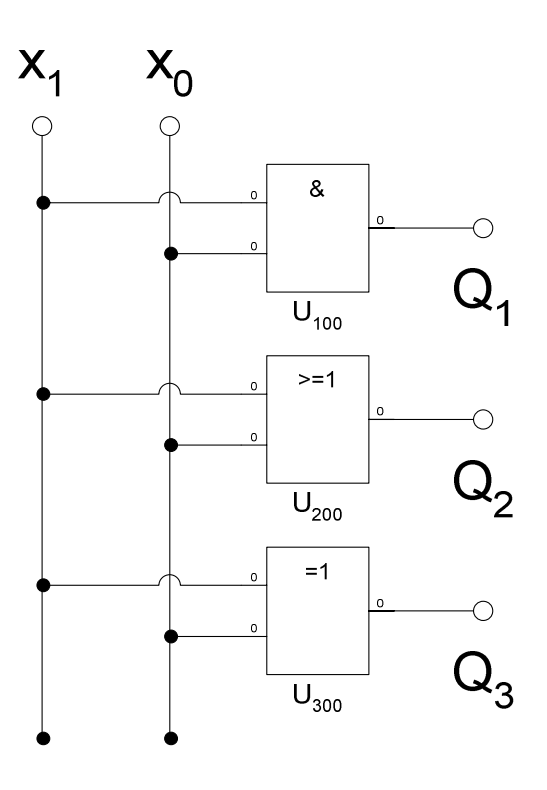

Durch eine fehlerhafte Schaltungskonfiguration treten Laufzeiteffekte in der Schaltung auf. Es werden die Impulse von  $X_1$  um 1/16 seiner Periode verzögert.

#### **Bestimmen Sie das Impulsdiagramm für :**

- **1. die gewünschten Ausgangswerte für Q1 (ohne Verzögerung)**
- 2. die gewünschten Ausgangswerte für Q<sub>2</sub> (ohne Verzögerung)
- **3. die gewünschten Ausgangswerte für Q3 (ohne Verzögerung)**
- **4. die fehlerhaften Ausgangswerte für Q1 (mit Verzögerung)**
- 5. die fehlerhaften Ausgangswerte für Q<sub>2</sub> (mit Verzögerung)
- **6. die fehlerhaften Ausgangswerte für Q3 (mit Verzögerung)**

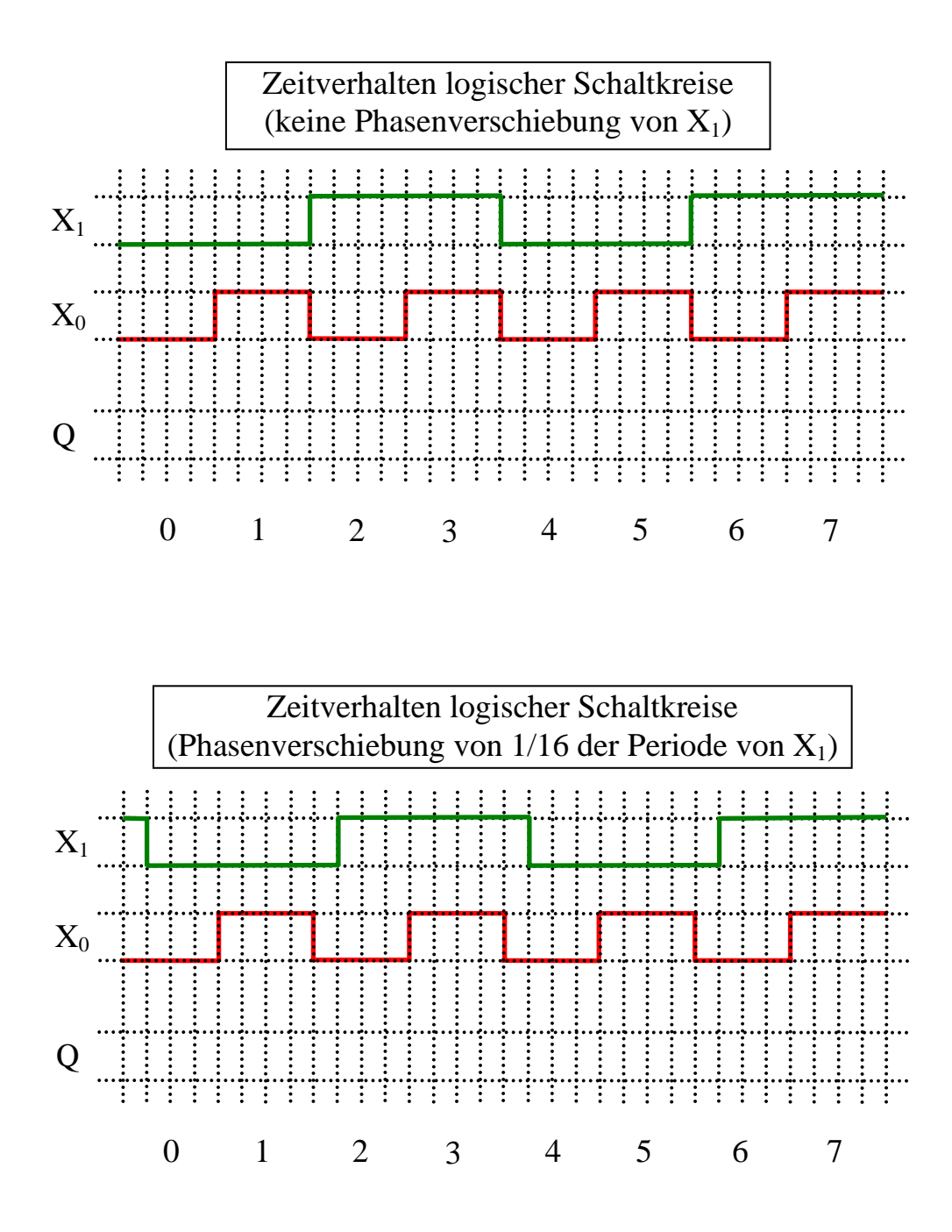

Bemerkung:

Die Gatter selbst sind als ideal anzusehen (keine Verzögerung).

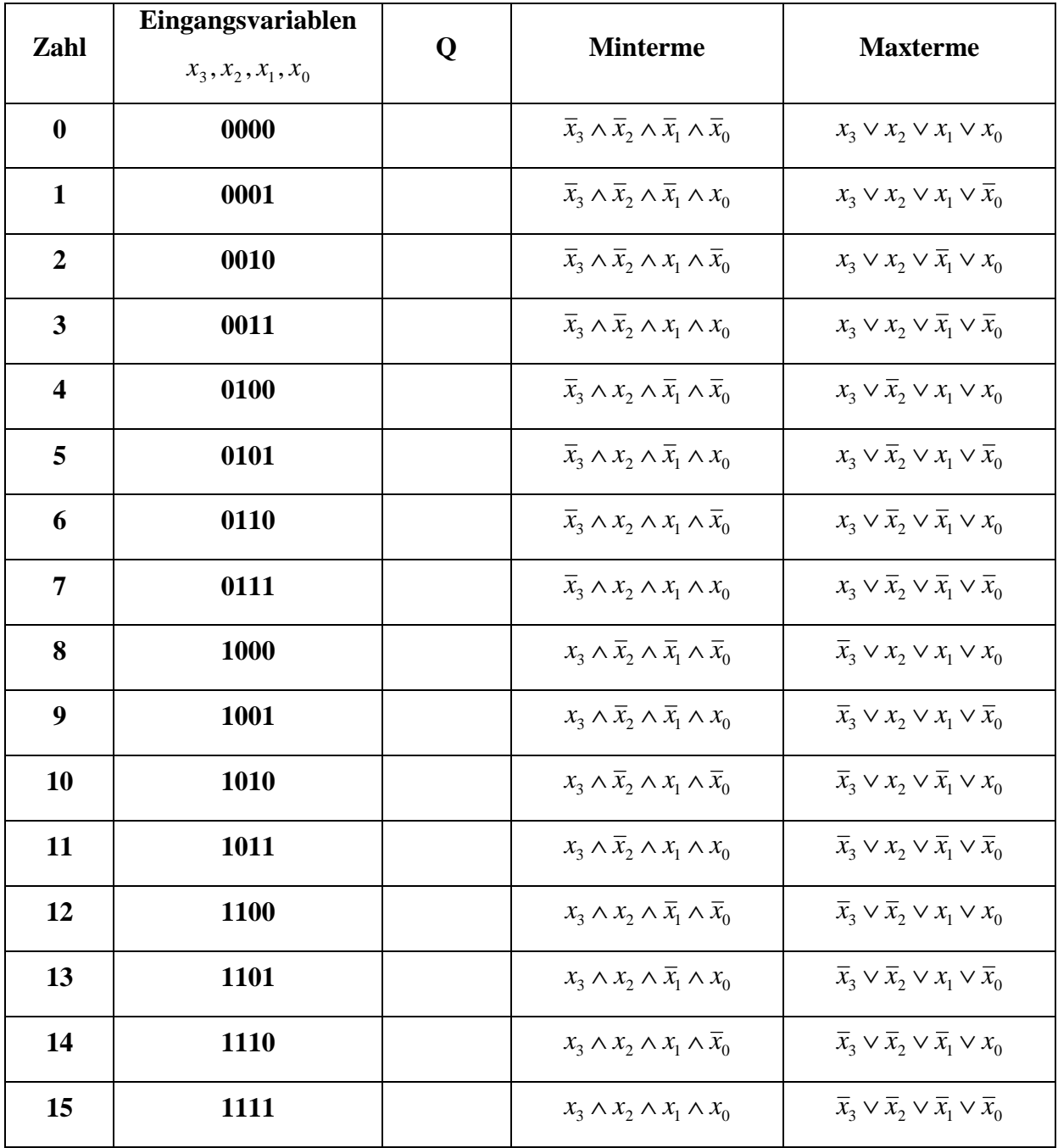

 $Q_{KKNF} = f(x_3, x_2, x_1, x_0) =$ 

 $\wedge (\overline{x}_3 \vee \overline{x}_2 \vee x_1 \vee x_0) \wedge (\overline{x}_3 \vee \overline{x}_2 \vee x_1 \vee \overline{x}_0) \wedge (\overline{x}_3 \vee \overline{x}_2 \vee \overline{x}_1 \vee x_0) \wedge (\overline{x}_3 \vee \overline{x}_2 \vee \overline{x}_1 \vee \overline{x}_0)$  $\wedge (\overline{x}_3 \vee x_2 \vee x_1 \vee x_0) \wedge (\overline{x}_3 \vee x_2 \vee x_1 \vee \overline{x}_0) \wedge (\overline{x}_3 \vee x_2 \vee \overline{x}_1 \vee x_0) \wedge (\overline{x}_3 \vee x_2 \vee \overline{x}_1 \vee \overline{x}_0)$  $\wedge$   $(x_3 \vee \overline{x}_2 \vee x_1 \vee x_0) \wedge (x_3 \vee \overline{x}_2 \vee x_1 \vee \overline{x}_0) \wedge (x_3 \vee \overline{x}_2 \vee \overline{x}_1 \vee x_0) \wedge (x_3 \vee \overline{x}_2 \vee \overline{x}_1 \vee \overline{x}_0)$  $(x_3 \vee x_2 \vee x_1 \vee x_0) \wedge (x_3 \vee x_2 \vee x_1 \vee \overline{x}_0) \wedge (x_3 \vee x_2 \vee \overline{x}_1 \vee x_0) \wedge (x_3 \vee x_2 \vee \overline{x}_1 \vee \overline{x}_0)$ 

 $Q_{KDNF} = f(x_3, x_2, x_1, x_0) =$ 

 $\vee\ \overline{x}_3x_2x_1x_0\vee\overline{x}_3x_2x_1\overline{x}_0\vee\overline{x}_3x_2\overline{x}_1x_0\vee\overline{x}_3x_2\overline{x}_1\overline{x}_0\vee\overline{x}_3\overline{x}_2x_1x_0\vee\overline{x}_3\overline{x}_2x_1\overline{x}_0\vee\overline{x}_3\overline{x}_2\overline{x}_1x_0\vee\overline{x}_3\overline{x}_2\overline{x}_1x_0\vee\overline{x}_3\overline{x}_2\overline{x}_1\overline{x}_0$  $x_3x_2x_1x_0 \lor x_3x_2x_1\overline{x}_0 \lor x_3x_2\overline{x}_1x_0 \lor x_3x_2\overline{x}_1\overline{x}_0 \lor x_3\overline{x}_2x_1x_0 \lor x_3\overline{x}_2x_1\overline{x}_0 \lor x_3\overline{x}_2\overline{x}_1x_0 \lor x_3\overline{x}_2\overline{x}_1x_0 \lor x_3\overline{x}_2\overline{x}_1\overline{x}_0$ 

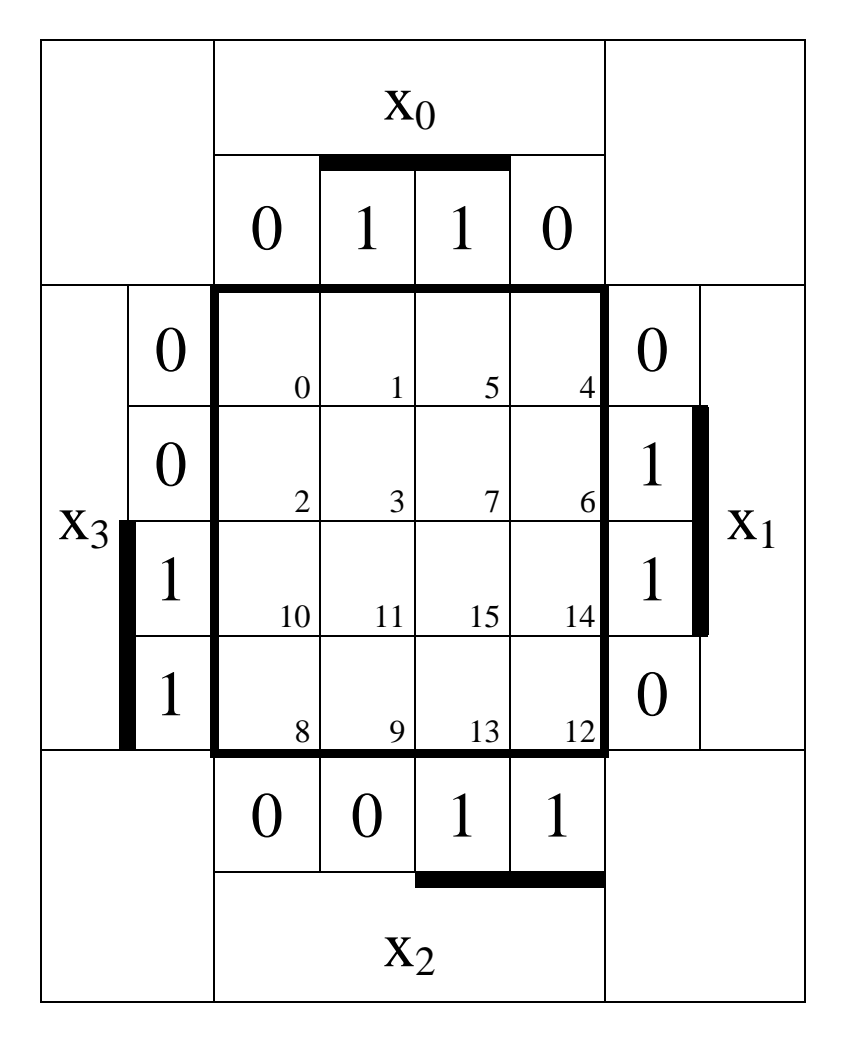

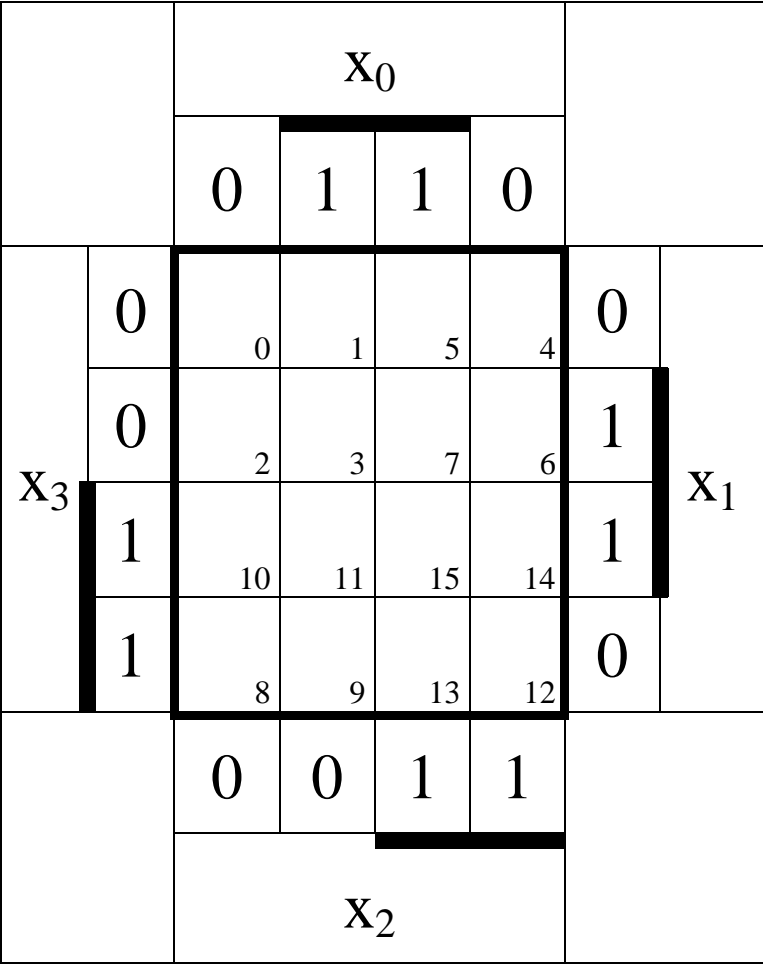

**Lösung:** 

## **2. Aufgabenkomplex - 1. Aufgabe**

## **Bündelminimierung**

1. Bestimmen Sie die Gleichungen entsprechend der logischen Schaltung Q<sub>1</sub> und Q<sub>2</sub>

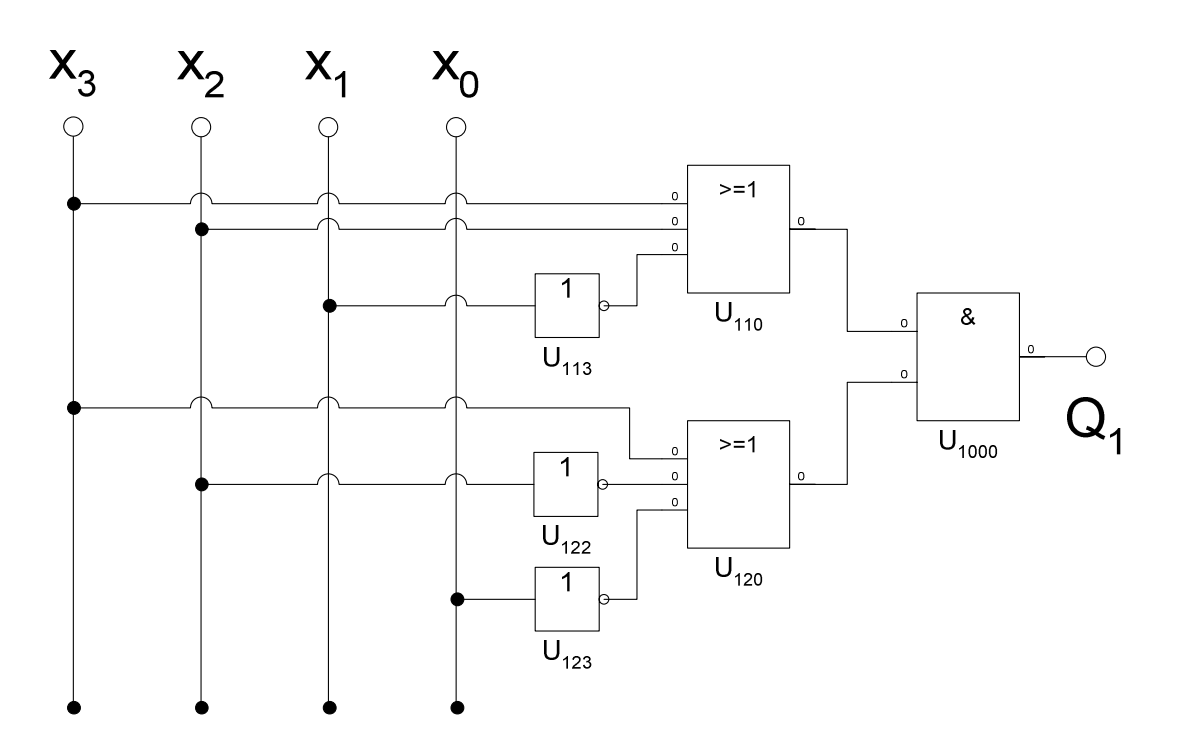

$$
Q_1 = f(x_3, x_2, x_1, x_0) = (x_3 \lor x_2 \lor \overline{x}_1)(x_3 \lor \overline{x}_2 \lor \overline{x}_0)
$$

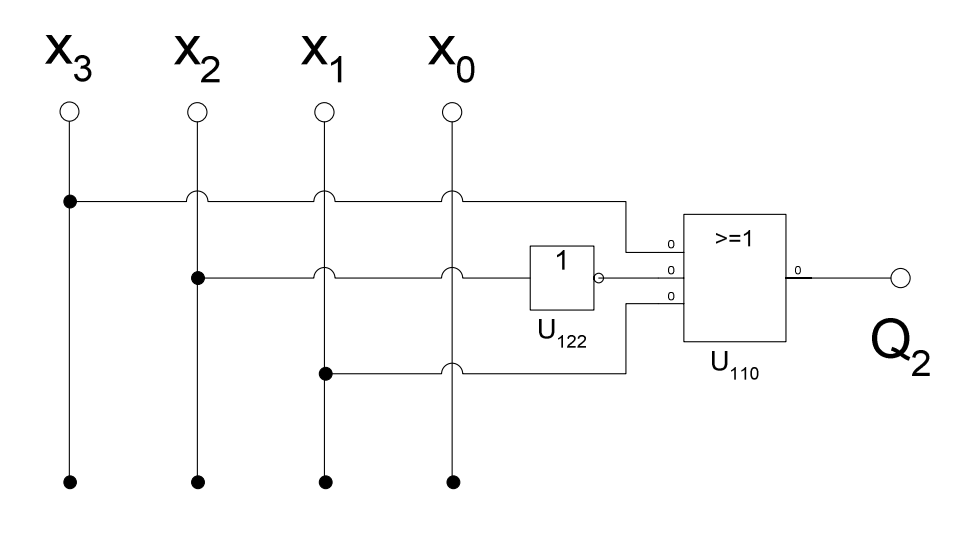

$$
Q_2 = f(x_3, x_2, x_1, x_0) = x_3 \vee \overline{x}_2 \vee x_1
$$

$$
Q_1(x_3, x_2, x_1, x_0) = (x_3 \lor x_2 \lor \overline{x}_1)(x_3 \lor \overline{x}_2 \lor \overline{x}_0)
$$

 $(x_3 \vee \overline{x}_2 \vee \overline{x}_0) = 0 \leftrightarrow 01x1 \implies 0111$  *und* 0101 *MAXt*(07 *und* 05)  $(x_3 \vee x_2 \vee \overline{x}_1) = 0 \leftrightarrow 001x \implies 0011$  und 0010 *MAXt*(03 und 02)

 $Q_1 = MAXt(02, 03, 05, 07)$ 

$$
Q_2(x_3, x_2, x_1, x_0) = x_3 \vee \overline{x}_2 \vee x_1
$$

 $(x_3 \vee \overline{x}_2 \vee x_1) = 0 \leftrightarrow 010x \implies 0101$  und 0100 *MAXt*(05 und 04)

 $Q_2 = MAXt(04, 05)$ 

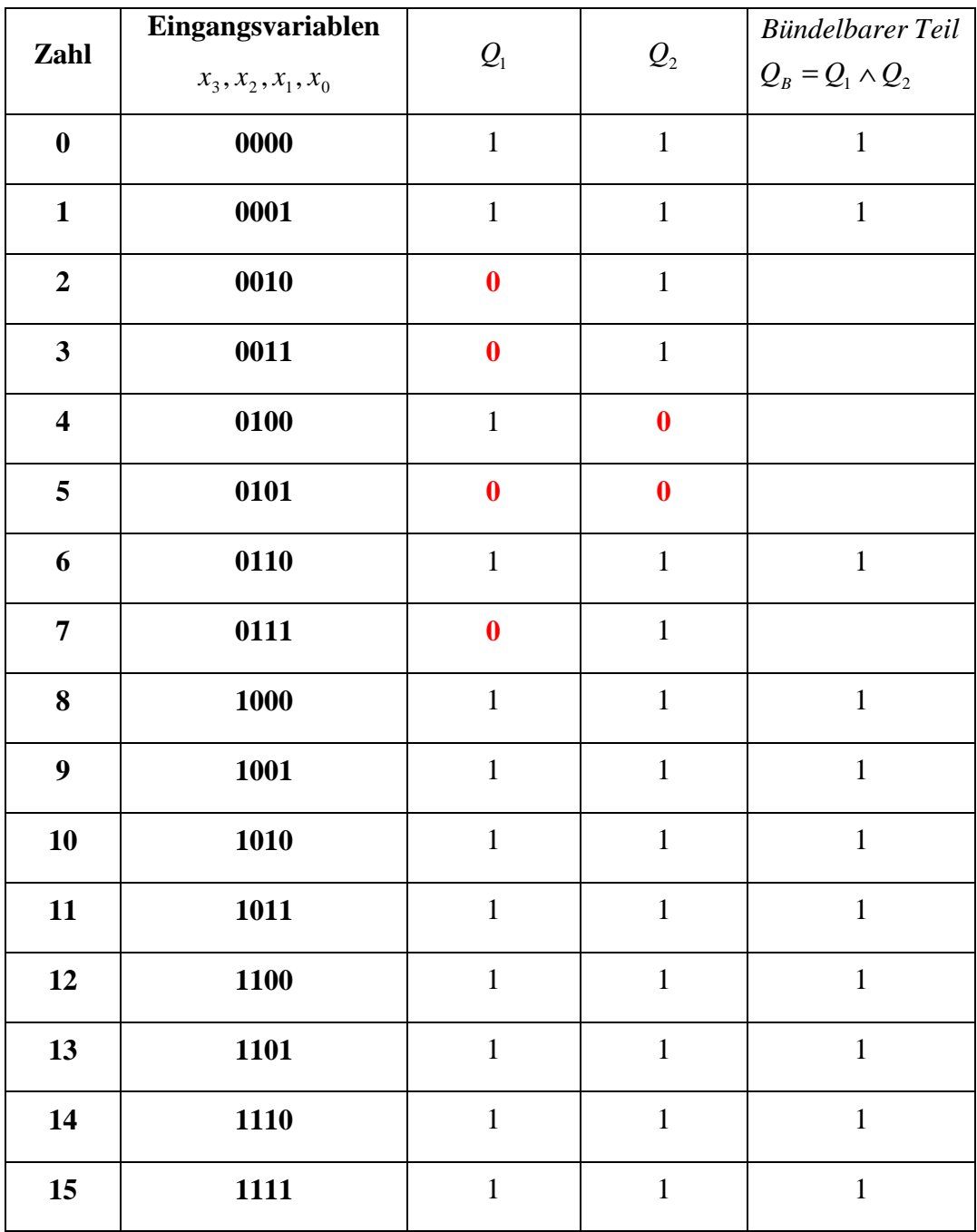

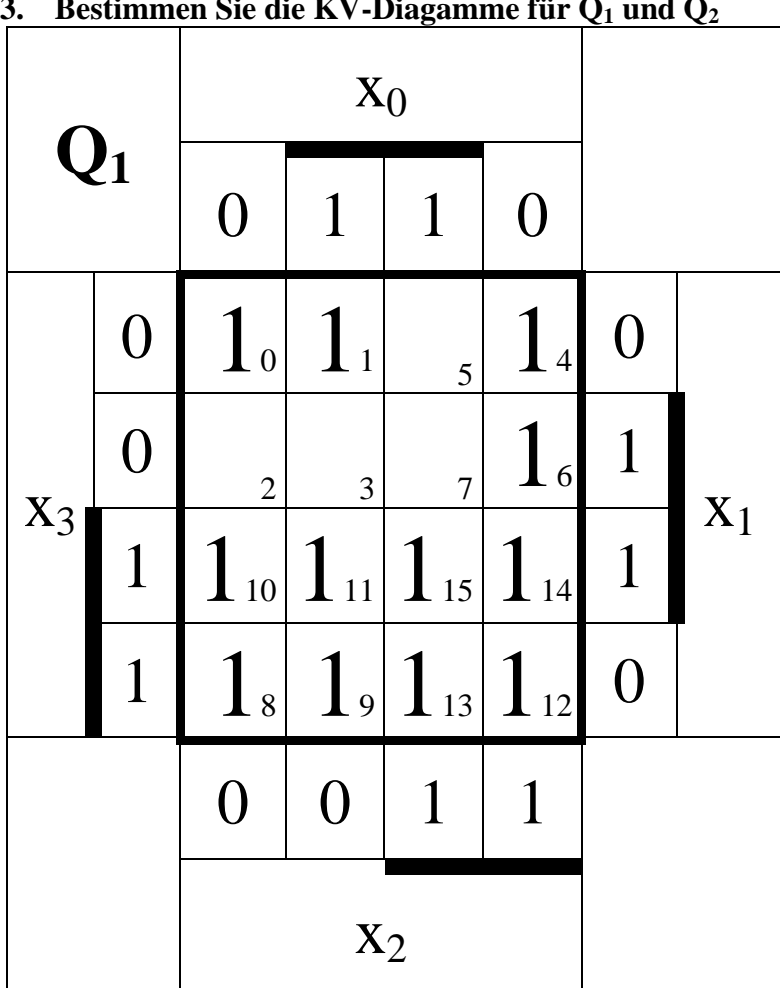

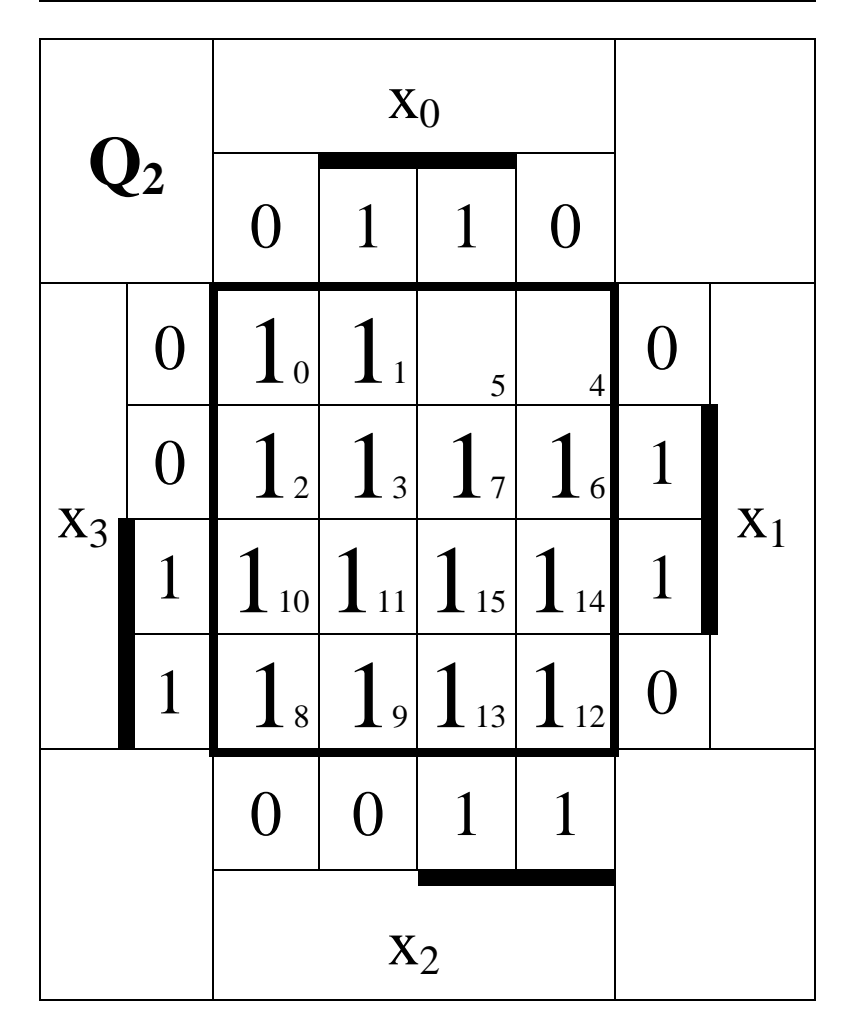

#### **4 Bestimmen Sie das KV-Diagamme für die Bündelminimierung**

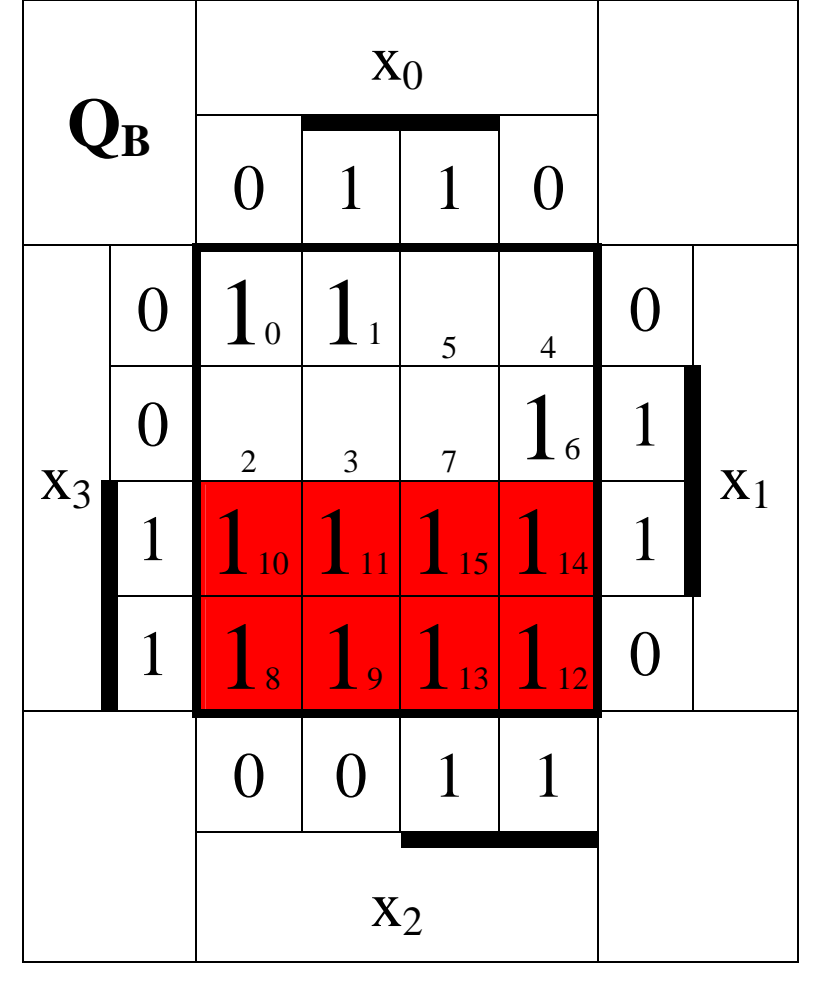

Das KV-Diagramm für die Bündelminimierung entsteht durch die Schnittmenge (UND-Verknüpfung) der Minterme bzw. durch die Vereinigungsmenge (ODER-Verknüpfung) der Maxterme

> :1 *Kosten*  $Funktion: x_3$ (8,9,10,11,12,13,14,15) *MINT* 8 − *Block*

$$
Q_{B-MIN} = x_3 \vee \overline{x}_2 \overline{x}_1 \vee x_2 x_1 \overline{x}_0
$$

$$
Kosten: 1+2+3=6
$$

: 2 *Kosten Funktion* :  $\overline{x}_2 \overline{x}_1$ (0,1,4,5) *MINT* 4 − *Block*

: 3 *Kosten Funktion* :  $x_2 x_1 \overline{x}_0$ (6,14) *MINT* 2 − *Block*

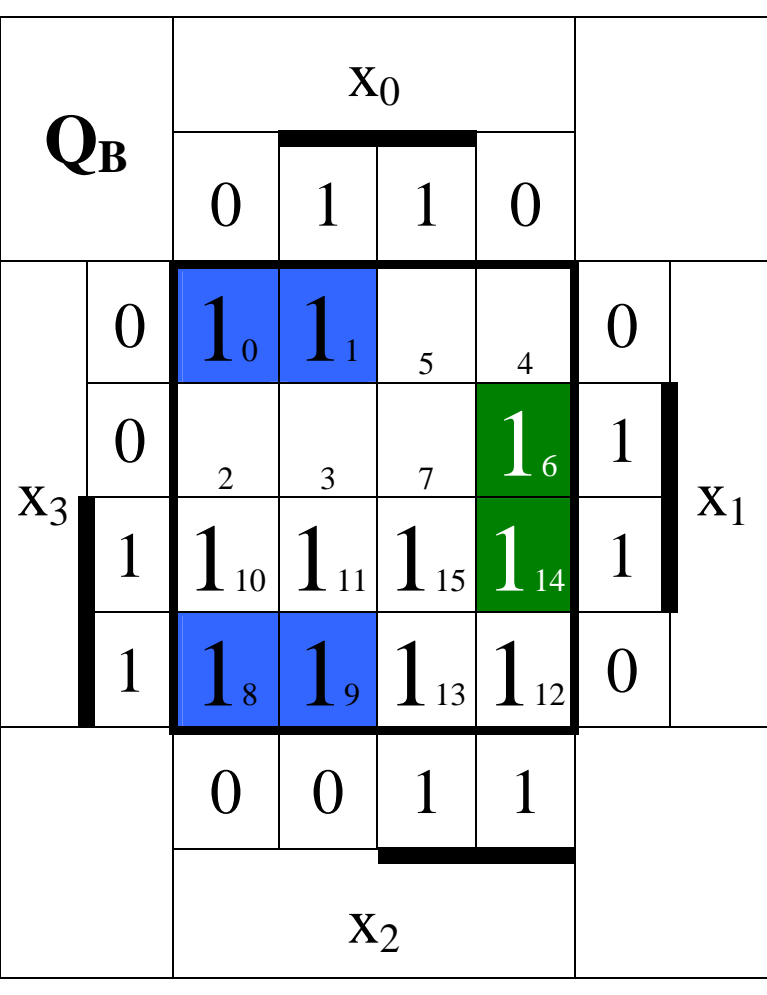

- **5. Bestimmen Sie die logische Gleichung der bündelminimierten Form für Q1**
- **7. Bestimmen Sie die Kosten der bündelminimierten Form für Q1**

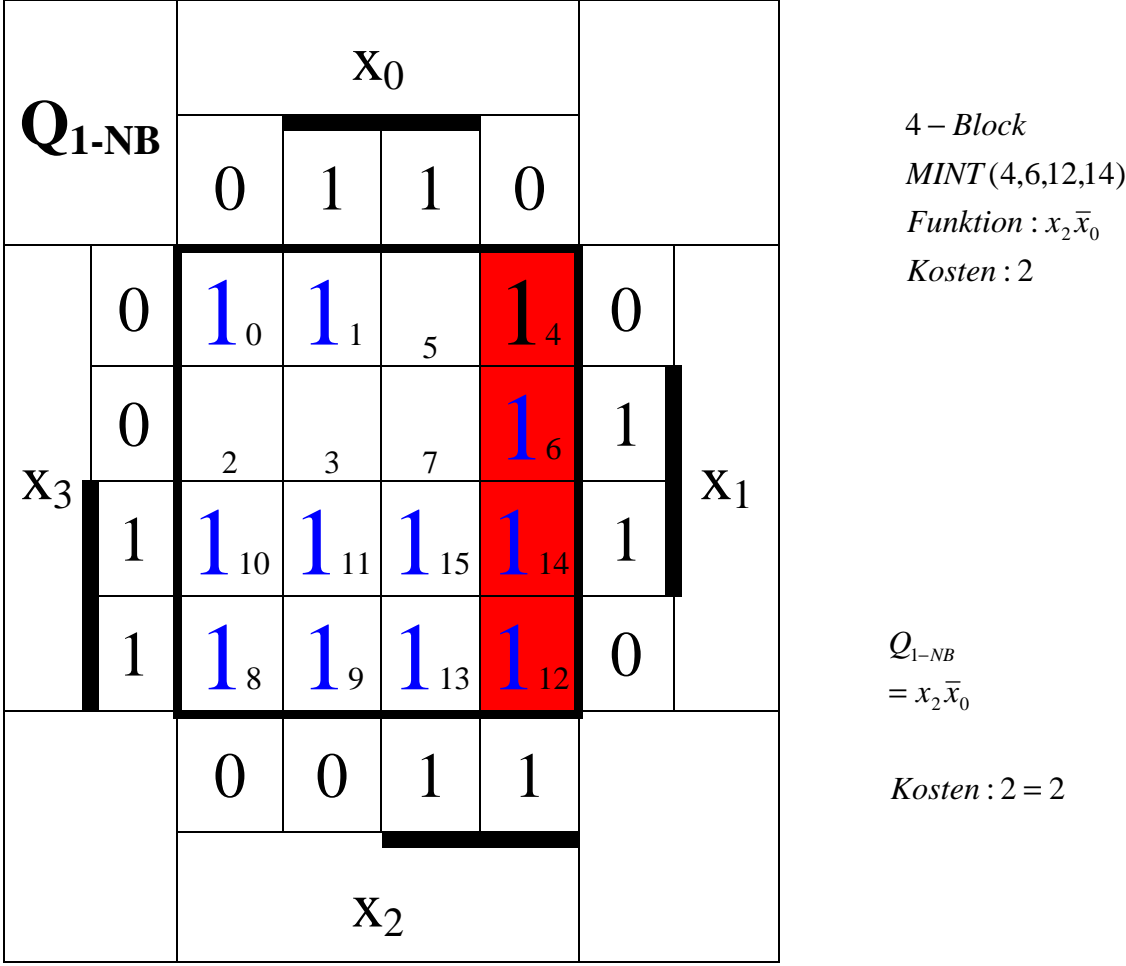

Für den nichtbündlbaren Teil können die bündelbaren Teile mitbenutzt werden.

$$
Q_{1B-MIN} = Q_{B-MIN} \vee Q_{1-NB}
$$
  
=  $x_3 \vee \overline{x}_2 \overline{x}_1 \vee x_2 x_1 \overline{x}_0 \vee x_2 \overline{x}_0$ 

 $Kosten: 1 + 2 + 3 + 2 = 8$ 

- **6. Bestimmen Sie die logische Gleichung der bündelminimierten Form für Q2**
- **8. Bestimmen Sie die Kosten der bündelminimierten Form für Q2**

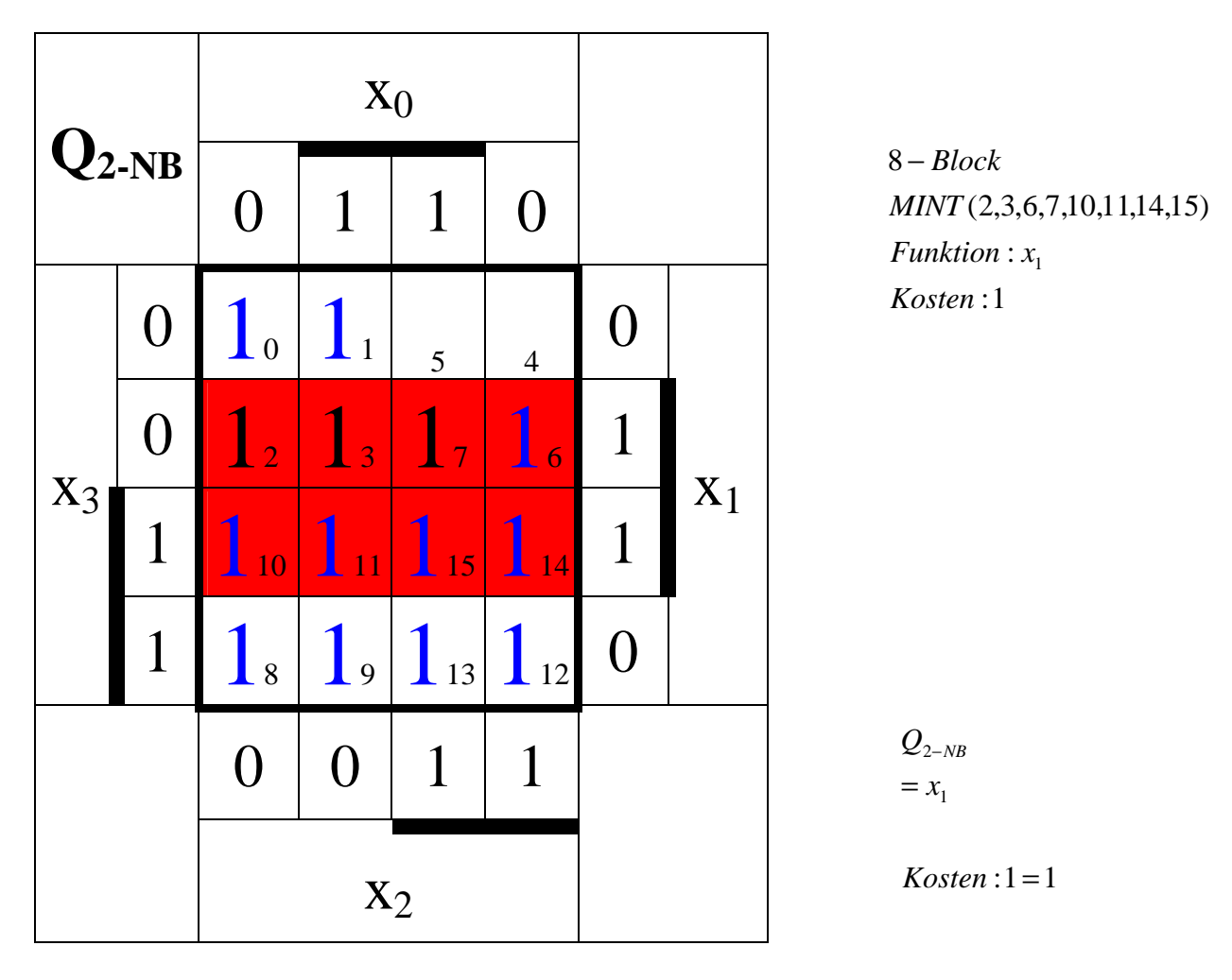

Für den nichtbündlbaren Teil können die bündelbaren Teile mitbenutzt werden.

```
=x_3 \vee \overline{x}_2 \overline{x}_1 \vee x_2 x_1 \overline{x}_0 \vee x_1Q_{2B-MIN} = Q_{B-MIN} \vee Q_{2-NB}
```
 $Kosten: 1+2+3+1=7$ 

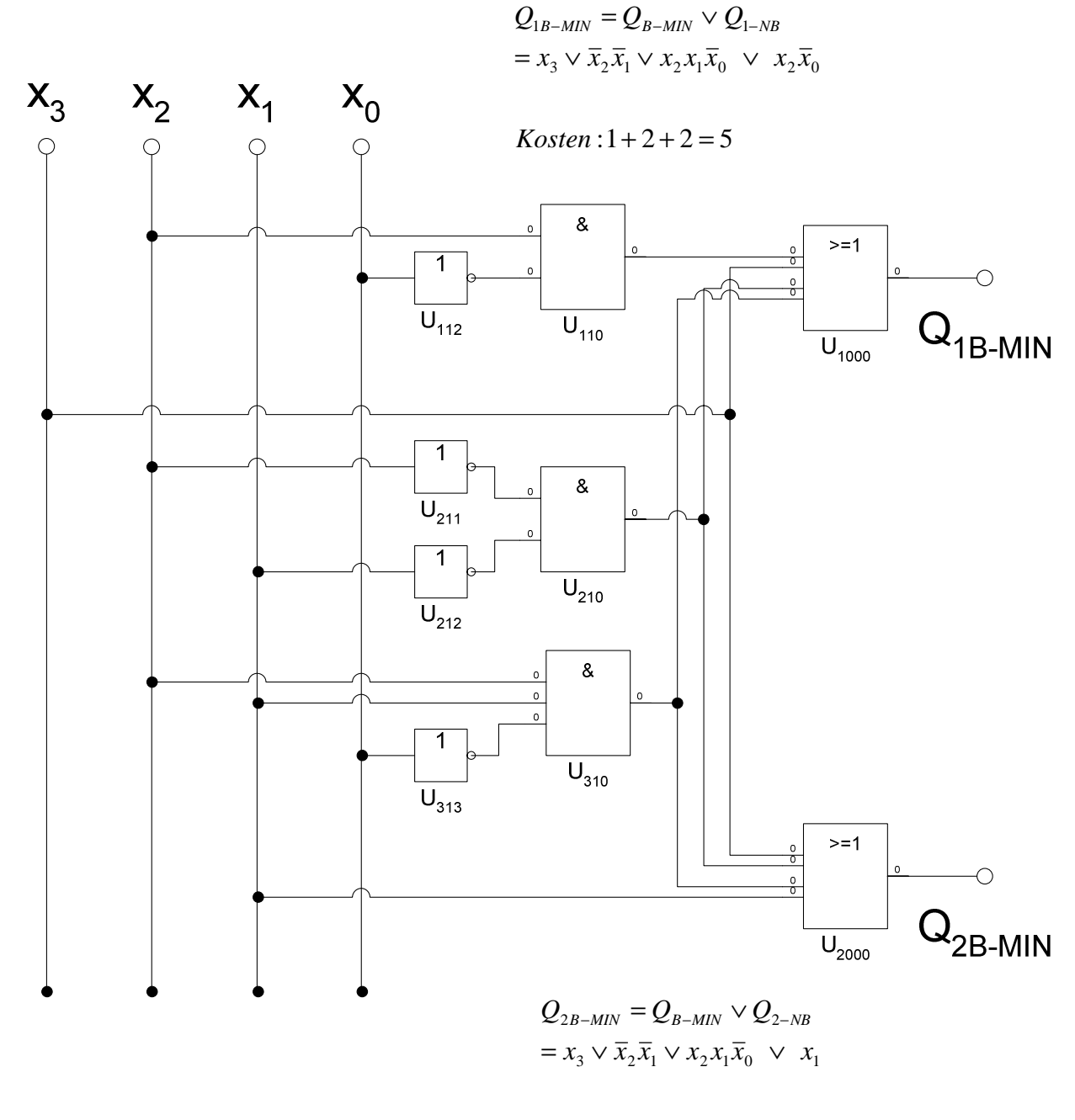

 $Kosten: 1 + 2 + 1 = 4$ 

Die Bündelminimierung ist nicht nur sehr wichtig für die Einsparung von Gattern, also Bauelementen, sondern auch für die Vermeidung von Laufzeitschwankungen, die sich in Hazards äußern können.

**Lösung:** 

**2. Aufgabenkomplex - 2. Aufgabe** 

## **Minimierung unvollständiger Funktionen (dont' care Minimierung)**

#### **Bestimmen Sie:**

**1. Bestimmen Sie das KV-Diagramm für x=1 (Q1)** 

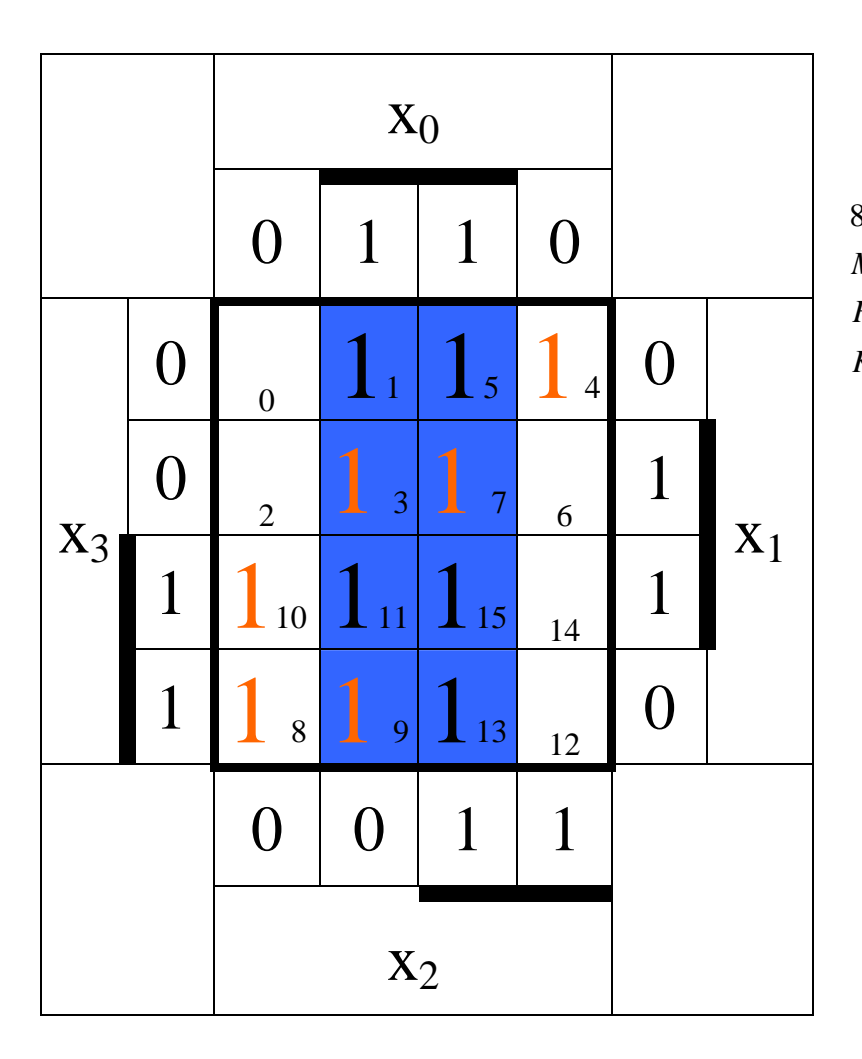

:1 *Kosten*  $Funktion: x_0$ (1,3,5,7,9,11,13,15) *MINT* 8 − *Block*

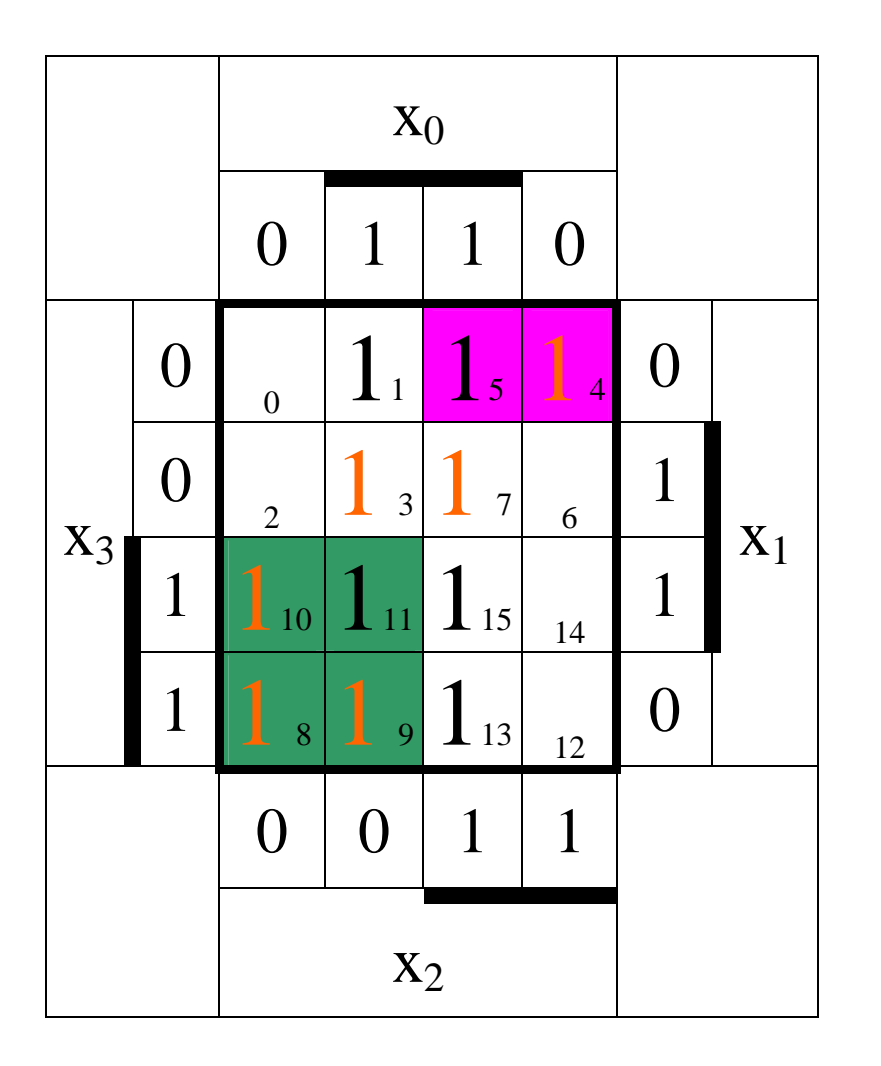

:3 *Kosten Funktion* :  $\bar{x}_3 x_2 \bar{x}_1$ *MINT* (4,5) 2 − *Block*

: 2 *Kosten Funktion* :  $x_3\overline{x}_2$ (8,9,10,11) *MINT* 4 − *Block*

 $= x_0 \vee x_3 \overline{x}_2 \vee \overline{x}_3 x_2 \overline{x}_1$  $Q_{\text{\tiny{1-MIN}}}$ 

 $Kosten: 1 + 2 + 3 = 6$ 

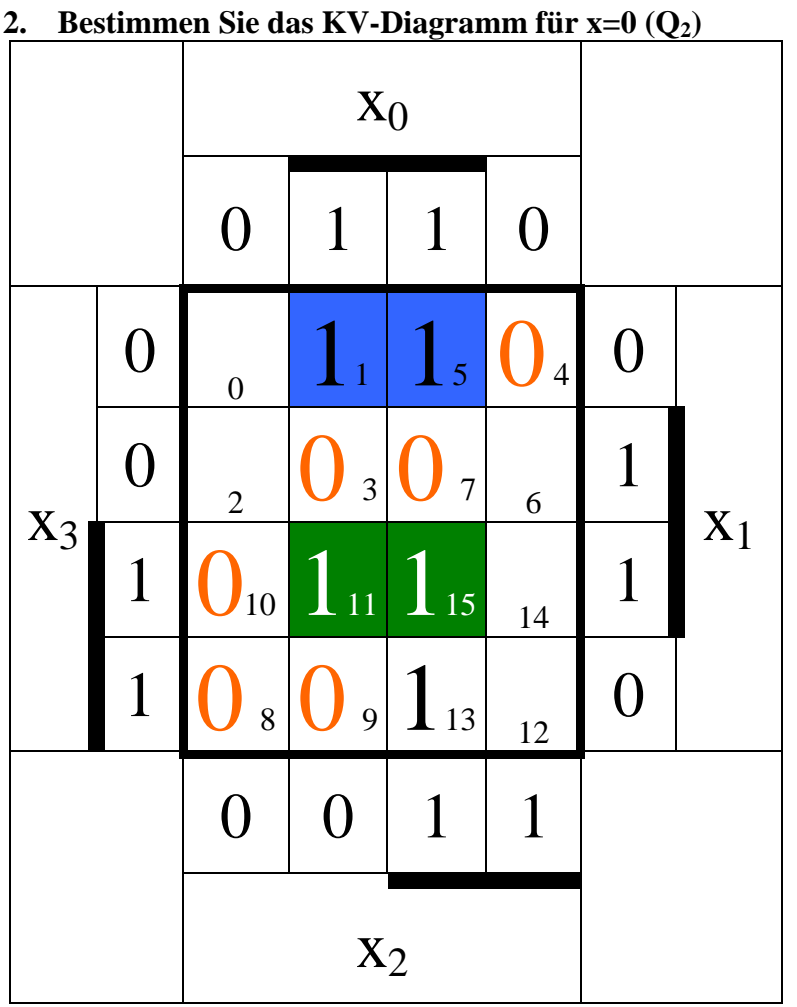

: 3 *Kosten Funktion* :  $\overline{x}_3 \overline{x}_1 x_0$ *MINT* (1,5) 2 − *Block*

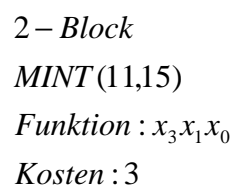

 $=x_3 x_2 x_0 \vee x_3 x_1 x_0 \vee \overline{x}_3 \overline{x}_1 x_0$ 2 − *Q MIN*

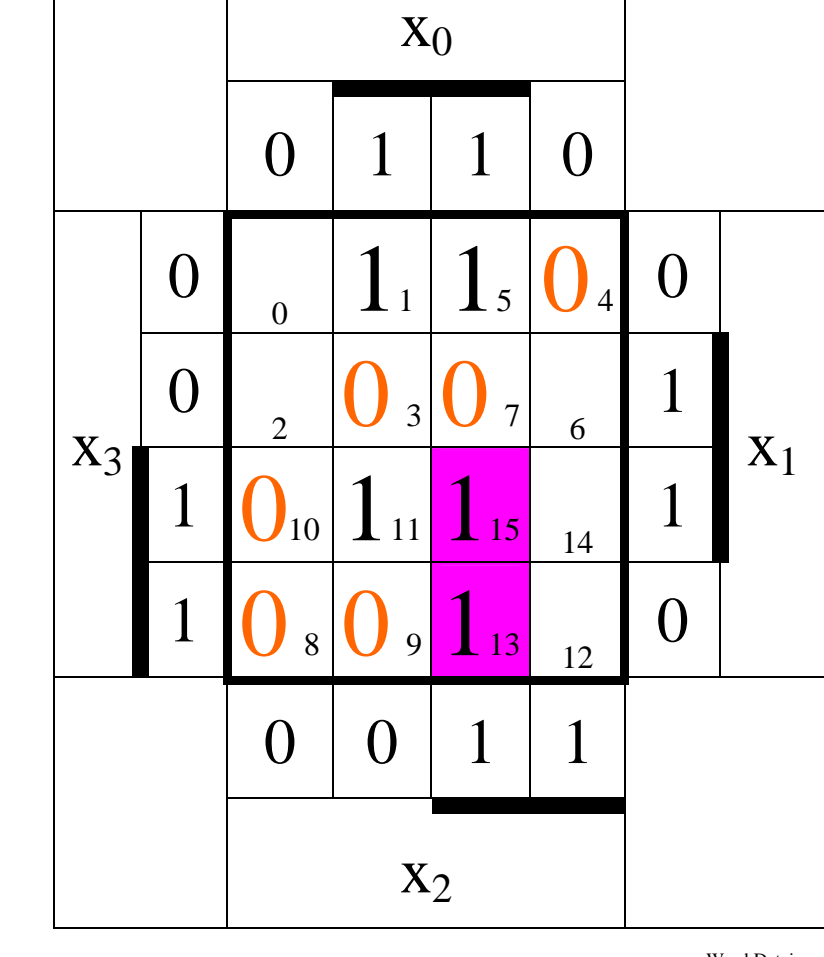

 $Kosten: 3 + 3 + 3 = 9$ 

: 3 *Kosten Funktion* :  $x_3x_2x_0$ *MINT* (13,15) 2 − *Block*

## **3. Bestimmen Sie das KV-Diagramm für x= beliebig (don't care) (Q3)**

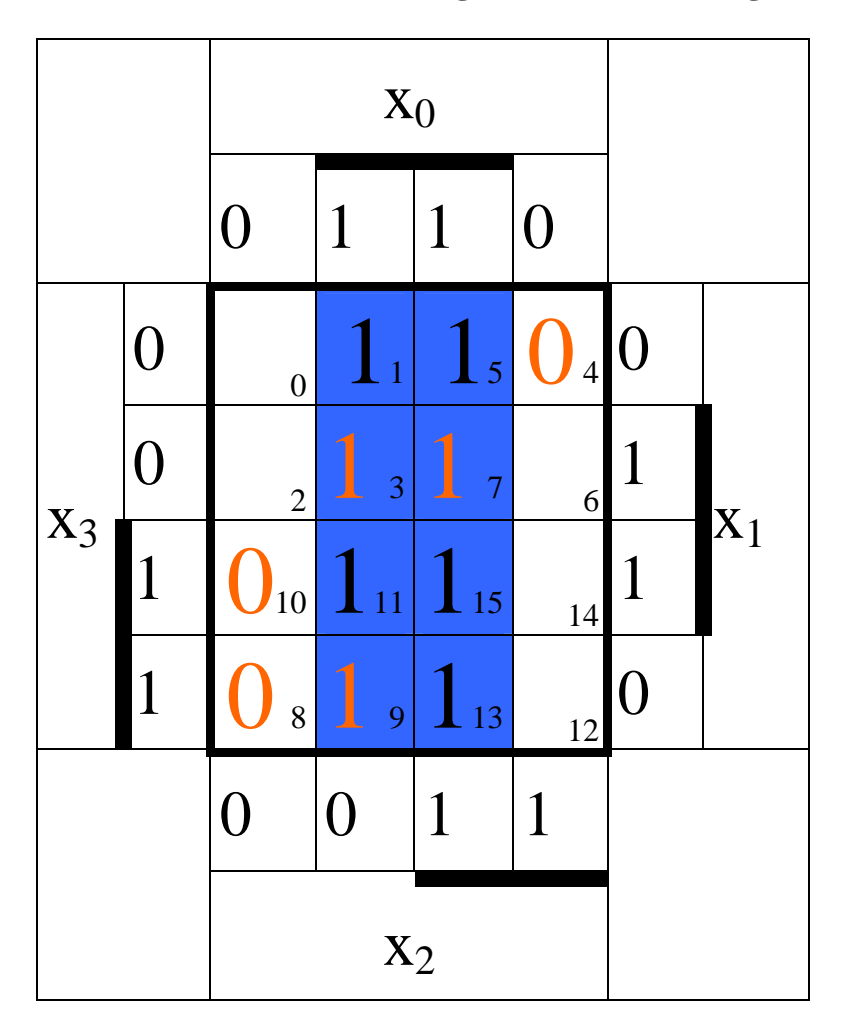

:1 *Kosten*  $Funktion: x_0$ (1,3,5,7,9,11,13,15) *MINT* 8 − *Block*

 $Q_{3-MIN} = x_0$ 

 $Kosten:1=1$ 

#### **4. Bestimmen Sie die minimierte logischen Gleichung Q1 für x=1**

$$
Q_{1-MIN} = x_0 \vee x_3 \overline{x}_2 \vee \overline{x}_3 x_2 \overline{x}_1
$$

 $Kosten: 1 + 2 + 3 = 6$ 

## **5. Bestimmen Sie die minimierte logischen Gleichung Q2 für x=0**

 $Q_{2-MIN} = x_3 x_2 x_0 \vee x_3 x_1 x_0 \vee \overline{x}_3 \overline{x}_1 x_0$ 

 $Kosten: 3 + 3 + 3 = 9$ 

**6. Bestimmen Sie die minimierte logischen Gleichung Q3 für x= beliebig (don't care)**

 $Q_{3-MIN} = x_0$ 

 $Kosten:1=1$ 

**7. Bestimmen Sie die strenge Schaltung Q1 für x=1** 

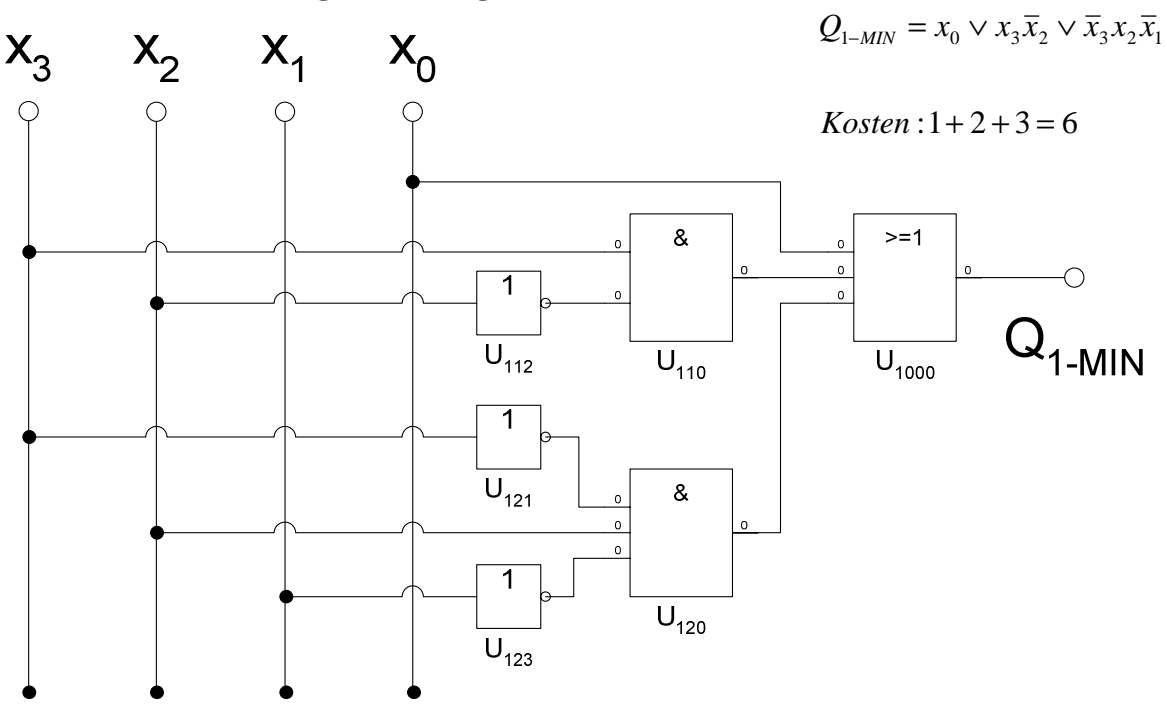

## **8. Bestimmen Sie die strenge Schaltung Q2 für x=0**

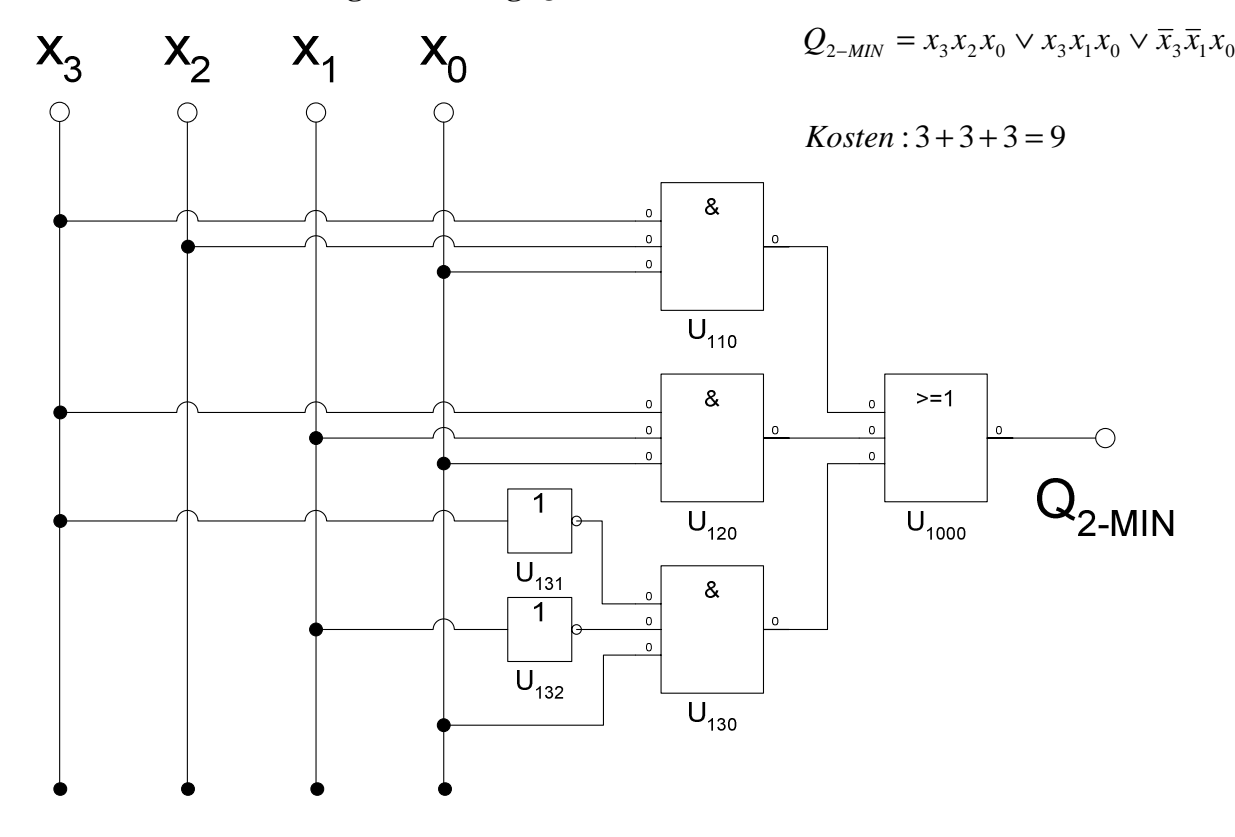

## **9. Bestimmen Sie die strenge Schaltung Q3 für x= beliebig (don't care)**

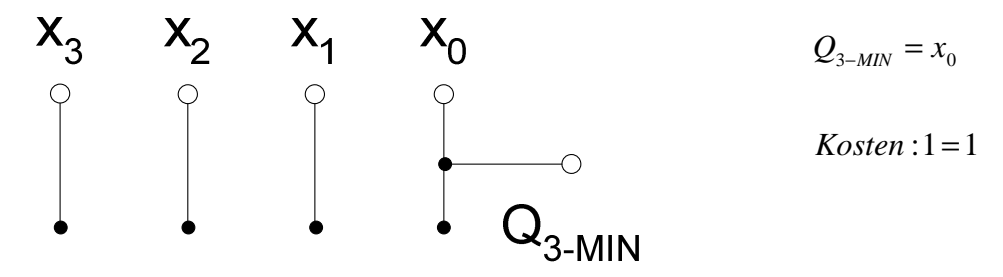

## **Lösung:**

**2. Aufgabenkomplex - 3. Aufgabe** 

 **Simulation einfacher Hazards** 

- **1. Bestimmen Sie das Impulsdiagramm für die gewünschten Ausgangswerte für Q1 (ohne Verzögerung)**
- **4. Bestimmen Sie das Impulsdiagramm für die fehlerhaften Ausgangswerte für Q1 (mit Verzögerung)**

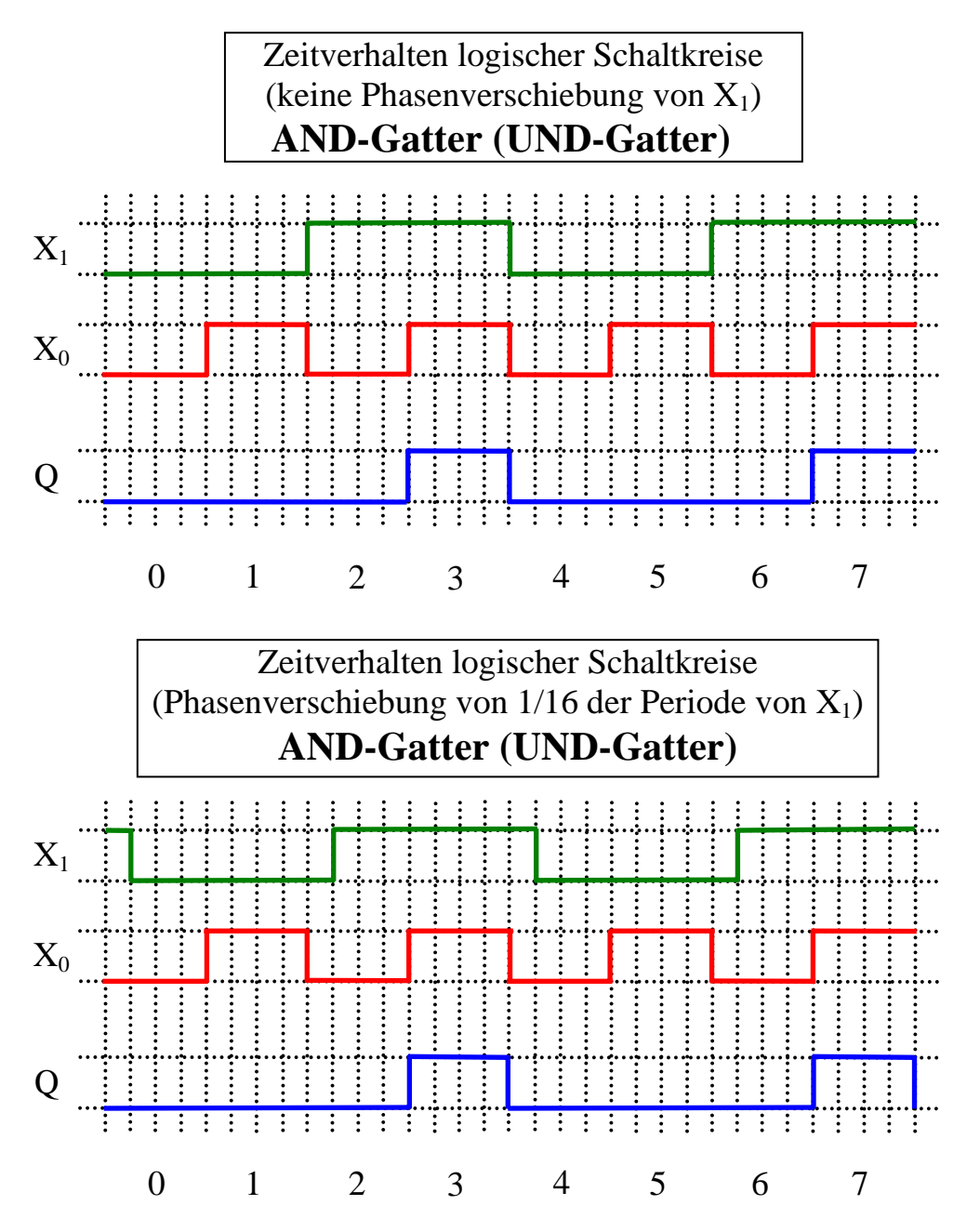

Keine Veränderung des Ausgangssignals, da im Fenster von  $X_1$ . Gefährlich, weil man die Verzögerung nicht bemerkt. Die Verzögerung kann sich aber bei anderen Bitfolgen und anderen Schaltungsteilen störend auswirken.

- 2. Bestimmen Sie das Impulsdiagramm für die gewünschten Ausgangswerte für Q<sub>2</sub> (ohne **Verzögerung)**
- **5. Bestimmen Sie das Impulsdiagramm für die fehlerhaften Ausgangswerte für Q<sub>2</sub> (mit Verzögerung)**

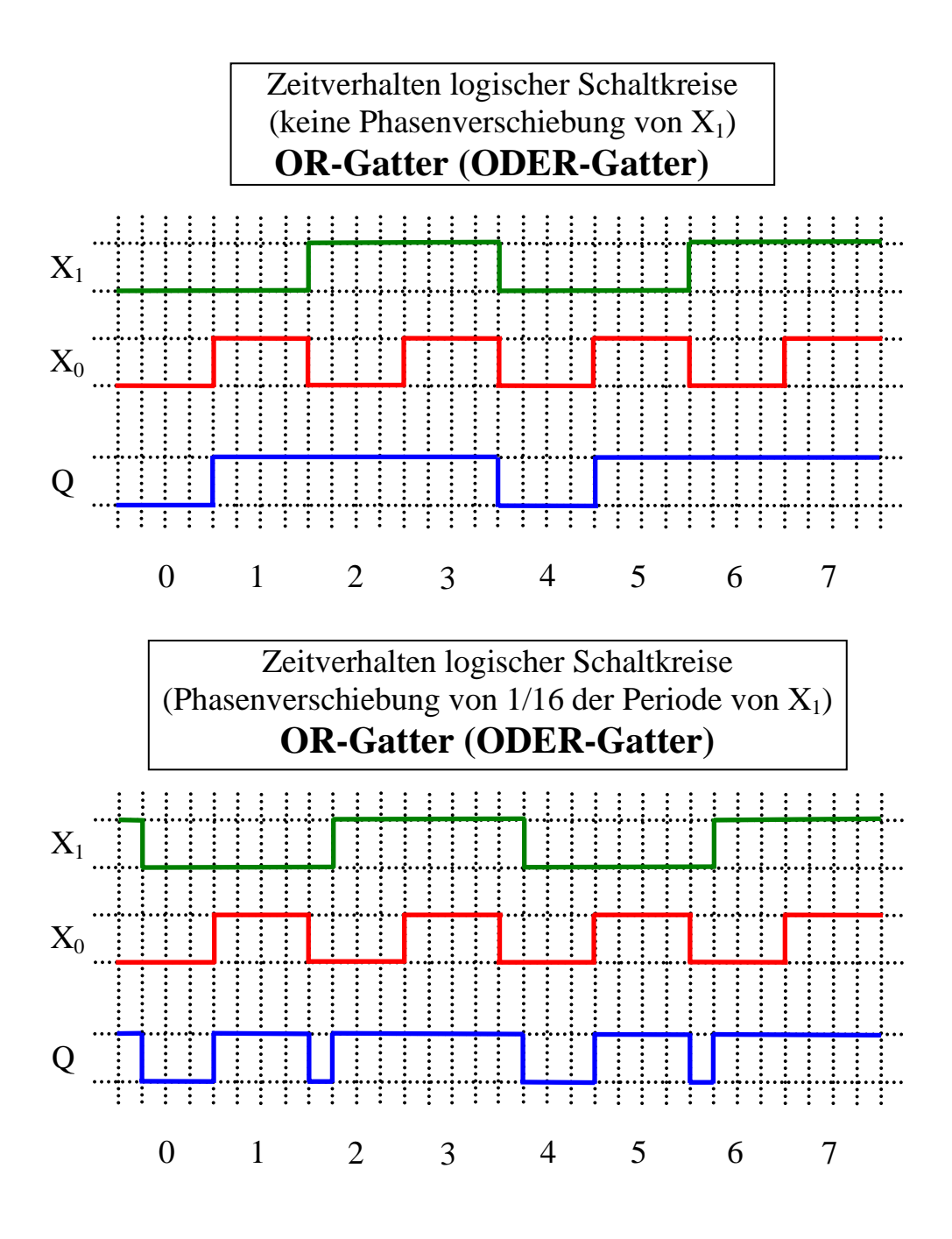

- **3. Bestimmen Sie das Impulsdiagramm für die gewünschten Ausgangswerte für Q3 (ohne Verzögerung)**
- **6. Bestimmen Sie das Impulsdiagramm für die fehlerhaften Ausgangswerte für Q3 (mit Verzögerung)**

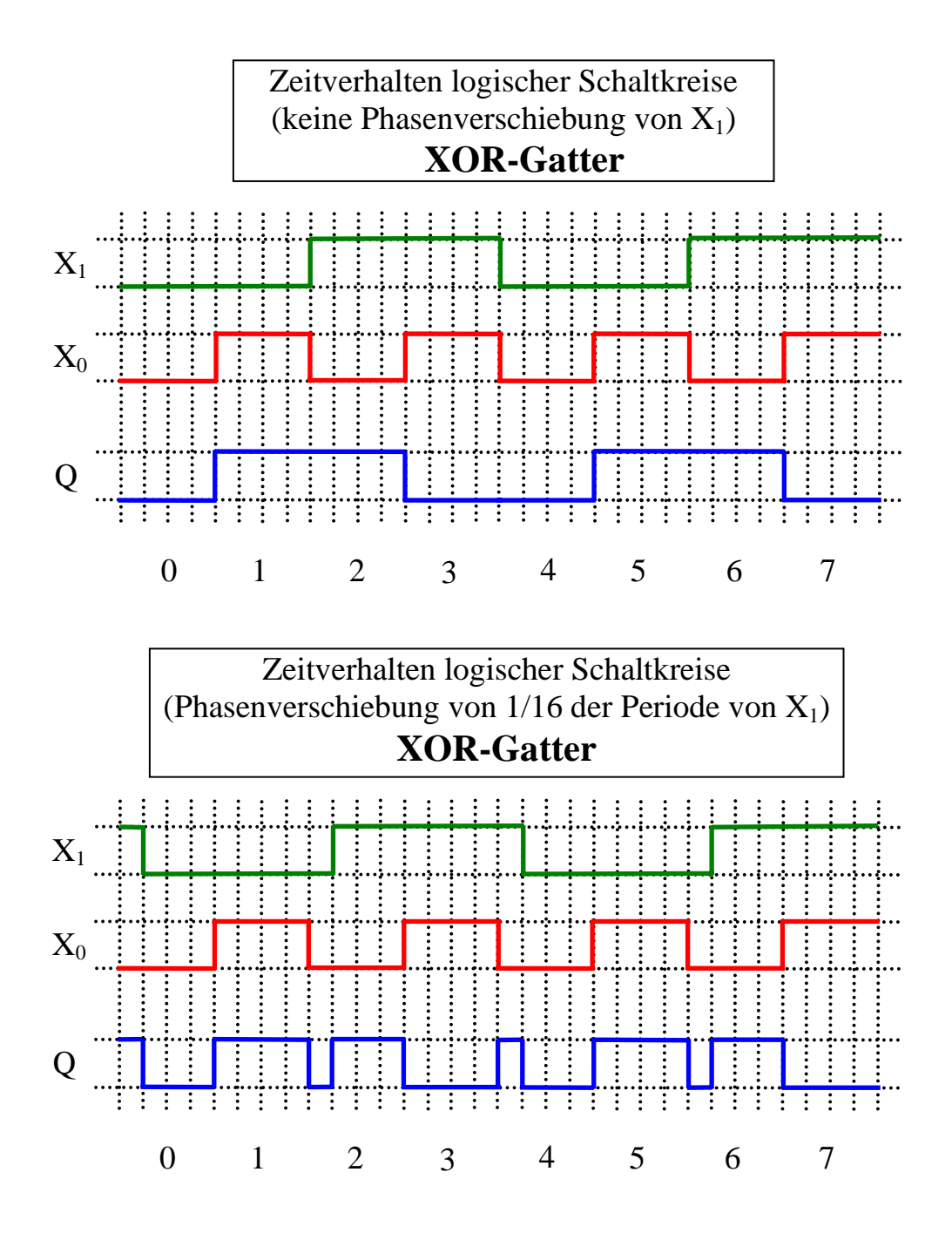